*Note: Resettingthe box to the factory default settings will erase all data including all the applications you have installed.*

## **SETTING→Back & reset→Factory data reset→RESET DEVICE**

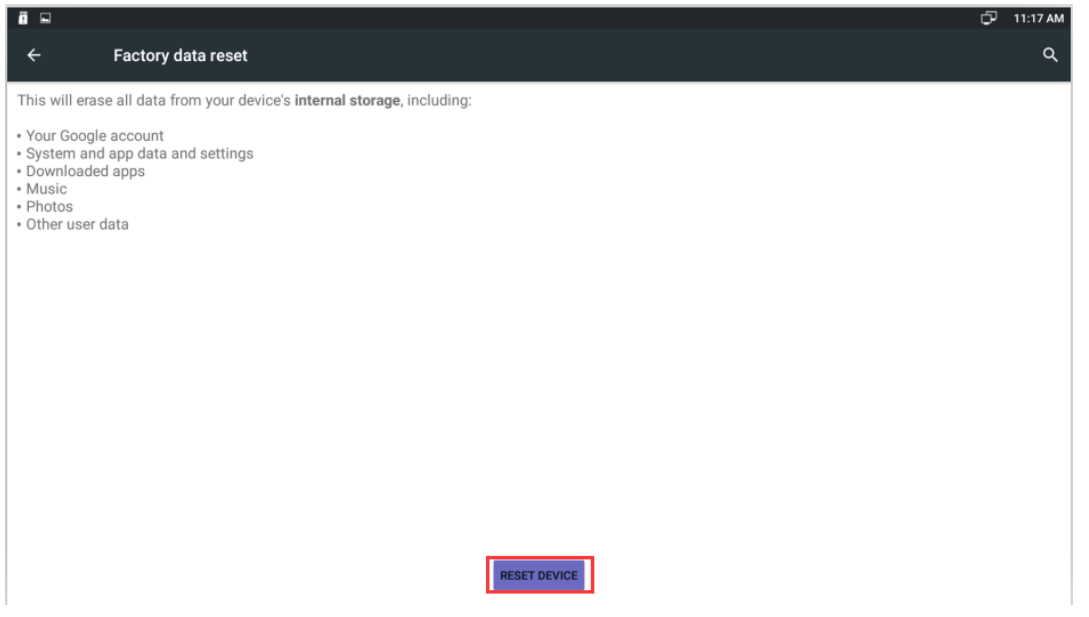